### **Important Dates**

### **November 7**

- Deadline to apply to graduate Fall 2018
- Registration required Electronic Thesis/Dissertation (ETD) review deadline Date by which a thesis or dissertation student must unconditionally pass the final exam, have the ETD review, and be registered in the current semester in order to graduate at the end of the current semester. Students will not be allowed to register in the same academic program for any subsequent semester.

### **November 21**

• Final Error Free ETD Deadline

### **December 5**

• ETD Committee Approval Deadline

#### **December 7**

Last day of classes

### **December 18**

- Grades for doctoral students walking in fall commencement are due no later than noon **December 19**
	- Fall Commencement

**December 20**

Fall 2017 grades due

### **Audits**

Students no longer have the option to self-select audit when enrolling for a course. Beginning in Spring 2019, all graduate students will need to submit an Audit Request form to the Graduate School for processing.

The new Audit Request form can be found [here.](https://grad.ncsu.edu/faculty-and-staff/forms/graduate-school-forms/)

Please note, all requests to add or change a course to audit should be submitted prior to census day (10th day of class). Any form submitted after census day will require a justification and may not be approved. Audited courses do not count towards full-time enrollment nor towards the student's Plan of Work.

### **New Admissions Staff Member**

Mikayla "Kayla" Anima has joined the Graduate School as an admissions processor. Her key responsibilities include answering inquiries received via email, phone, and chat; assisting applicants with their admission application; and being the first point of contact to visitors in the Graduate School. Her email address is [mnanima@ncsu.edu](mailto:mnanima@ncsu.edu) and her phone number is 515-1996. She is taking on the role that Denise Wesselow previously filled.

### **Slate**

- Many of our Reader guides have been updated, including the [Reader Overview](https://grad.ncsu.edu/wp-content/uploads/2018/03/Reader-Overview.pdf) and [Reader](https://grad.ncsu.edu/wp-content/uploads/2018/03/Review-Forms.pdf)  [Review Forms;](https://grad.ncsu.edu/wp-content/uploads/2018/03/Review-Forms.pdf) a table of contents has also been added to each.
- We have added a document containing the [application export values](https://grad.ncsu.edu/wp-content/uploads/2018/10/Query-Export-Values.pdf) to assist with building queries in Slate.
- Reader filters can be added to help you and your faculty quickly locate applications; for example, if you have faculty who review applications for multiple programs or concentration areas within a program, we can add filters to allow them to focus on a specific program or concentration. This is just one example of how to use filters, there are many different ways, please contact [Lindsay](mailto:lwgentil@ncsu.edu)  [Gentile](mailto:lwgentil@ncsu.edu) to explore your options.

Using the default view, the bins will show all applications that you have access to:

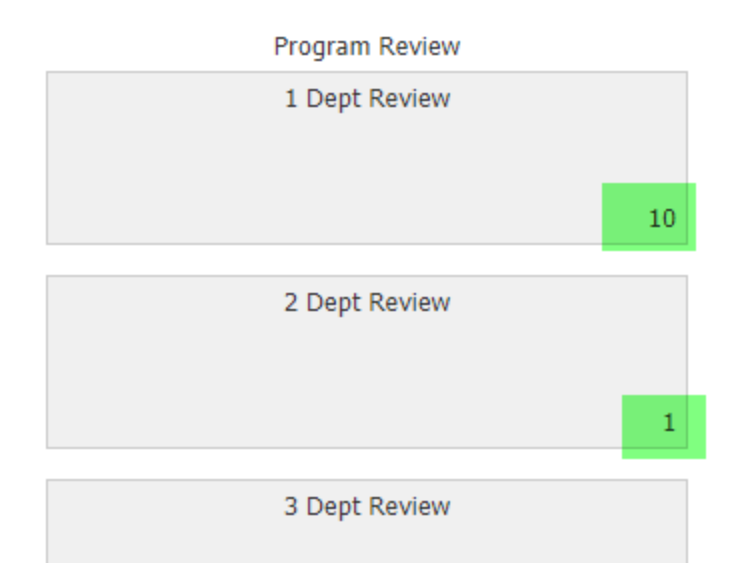

However, by using a filter, you can select the applications you want to review:

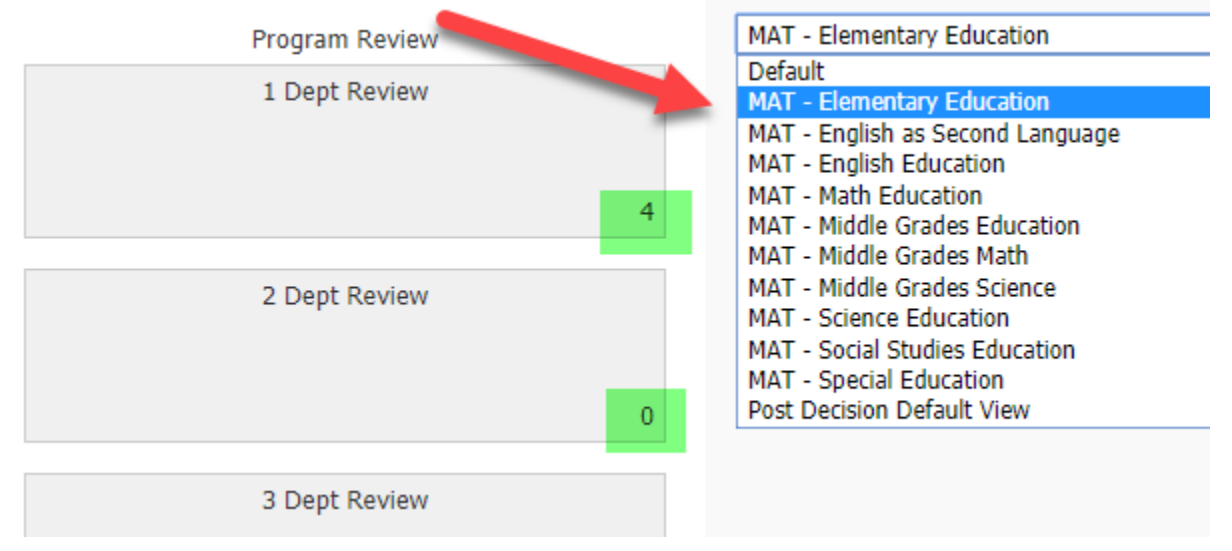

### **Admission Deferments from 2018 terms**

We have been allowing admitted students who originally applied for a 2018 term to defer to a 2019 term without creating a new application in Slate. The deadline for them to request and finalize their deferment (meaning they need to pass international clearance, send official transcripts and accept the offer and pay their enrollment deposit) is February 1. We will be reaching out to the incomplete deferrals shortly.

### **Slate Communications Brown Bag Presentation**

At the Halloween Brown Bag meeting, Lauren Liston and Skyler Bunn outlined the Graduate School's effort to reach potential applicants via Slate email drip campaigns. The attached slides include an overview of our current campaigns and examples of what your individualized campaign might look like. Please reach out to Lauren [\(Lpalerm@ncsu.edu\)](mailto:Lpalerm@ncsu.edu) and Skyler [\(srbunn@ncsu.edu\)](mailto:srbunn@ncsu.edu) to take the next steps towards setting up your program's interest form and drip campaign.

### **GSSP Indicators for Tuition Sponsorship**

Those students who received a Fall 2018 tuition award and are within eligible semesters for Spring 2019 will automatically have a GSSP tuition "do not cancel [enrollment]" service indicator for Spring 2019 added to their student accounts. If you have a group of new graduate students that need GSSP tuition indicators for Spring 2019, to prevent possible enrollment cancellation by the Cashier's Office, please

send Annie Erwin [\(alwhite7@ncsu.edu\)](mailto:alwhite7@ncsu.edu) a list of those student IDs in an Excel spreadsheet [\(template](https://grad.ncsu.edu/wp-content/uploads/2018/05/gssp-indicator-request-form-2188.xlsx)  [linked\)](https://grad.ncsu.edu/wp-content/uploads/2018/05/gssp-indicator-request-form-2188.xlsx) by **November 15th** and they will be uploaded to the system on the department's behalf. This will prevent departments from having to add them one-by-one in cases where there are many. But, if departments would like to add them manually, they are welcome to do so (see [Manage Service Indicator](https://grad.ncsu.edu/wp-content/uploads/2015/11/managing-service-indicators-sis.pdf)  [Instructions\)](https://grad.ncsu.edu/wp-content/uploads/2015/11/managing-service-indicators-sis.pdf).

### GSSP Indicator Upload Request Form

<https://grad.ncsu.edu/wp-content/uploads/2018/05/gssp-indicator-request-form-2188.xlsx>

\* Please remember that only graduate students that will be eligible for GSSP tuition support [\(within allowed semesters\)](https://grad.ncsu.edu/wp-content/uploads/2015/11/gssp-pocket-chart.pdf) should receive a GSSP tuition indicator.

\* If the student will be beyond their allowed semesters for GSSP tuition support and the advisor/department still plans to sponsor them (payment through a department initiated GA-1), the "DEPT" - department sponsorship (non-GSSP) indicator is appropriate.

### **Graduate Assistantships - NextGen**

- NextGen Appointments for January 1 can be entered or modified starting Monday, November 5th.
- Make sure that all modifications and early separations are appointments ending on December 31 are **APPROVED** by the auto term date of **December 12th**.
- To avoid having to rush rehire actions after the fall appointment auto terms on December 13th, you can enter a modification of the current appointment to extend the end date. You can also modify other job details while extending the end date. If the salary distribution is also changing, this should be entered in Distribution Setup after the action is approved (distribution changes can not be made through modify). Modifications to extend the date must be completed before December 12th's auto-term.
- Any modifications not approved by the appointment's auto-term must be deleted and re-entered as a new grad appointment. Make sure to track HR and payroll dates to keep your hiring process moving along smoothly.

### **Camp Completion**

Please let your graduate students know about the December 2018 edition of Camp Completion, a weeklong retreat for graduate students in any discipline looking to complete their thesis, dissertation, capstone project, or journal article. Camp Completion offers dedicated writing time, opportunities to get feedback from faculty experts, and short instructional activities in addition to providing students with lunch, coffee, and snacks every day! Students can go to our [website](https://grad.ncsu.edu/students/professional-development/camp-completion/) for information and to sign up.

### **Mid-November Writing Workshops**

Graduate Writing Support Services is offering two interactive workshops on Wednesday, November 14: One about your advisory committee (10AM) and one about journal peer review feedback (1PM). Visit ou[r](https://grad.ncsu.edu/students/professional-development/courses-offered/) [workshops page](https://grad.ncsu.edu/students/professional-development/courses-offered/) and click the course names to learn more. Please encourage your students to register for and attend these useful writing workshops!

### **Professional Development Series for International Students**

Please let your graduate students know about the Spring 2019 US Academic Writing for Graduate Students professional development series hosted by the Graduate School's Writing Support Services. These 6-week non-credit "courses" equip multilingual writers with skills for effectively using American academic vocabulary, grammar, and style in their writing. Participants will also practice effective writing strategies that they can apply to writing they are currently doing for their degree programs. There will be two, 6-week sections offered this term: Section A from 1/16 to 2/20, and Section B from 3/20- 4/24. Visit our [development series page](https://grad.ncsu.edu/students/professional-development/development-series/) and click on "US Academic Writing" to learn more.

### **Teaching and Communication Certificate Deadlines**

The deadline for earning the Teaching and Communication certificate this semester is approaching quickly. Students need to submit their final online portfolio through Moodle by December 1, and complete all of their 100 approved hours by December 10. The next registration period for the certificate program is January 15-February 1, 2019. More information is available on our [website.](http://go.ncsu.edu/tcc)

# Slate Communications

Lauren Liston (lpalerm@ncsu.edu) Skyler Bunn (Srbunn@ncsu.edu)

## Advantages of Slate

- Efficiently engage with prospects to increase application numbers
- Measure efficiency of emails with analytics tools (link-clicks, open rates, etc.)
- Information tied to prospect's record (test scores, bio/demo) is automatically transferred into application
- Send emails to applicants through Slate (or with BCC email address) to track correspondence

### Overview

- Interest Form Campaign
- Apply Now Campaign
- Designing Your Department's Drip Campaign
- Example Drip Campaign

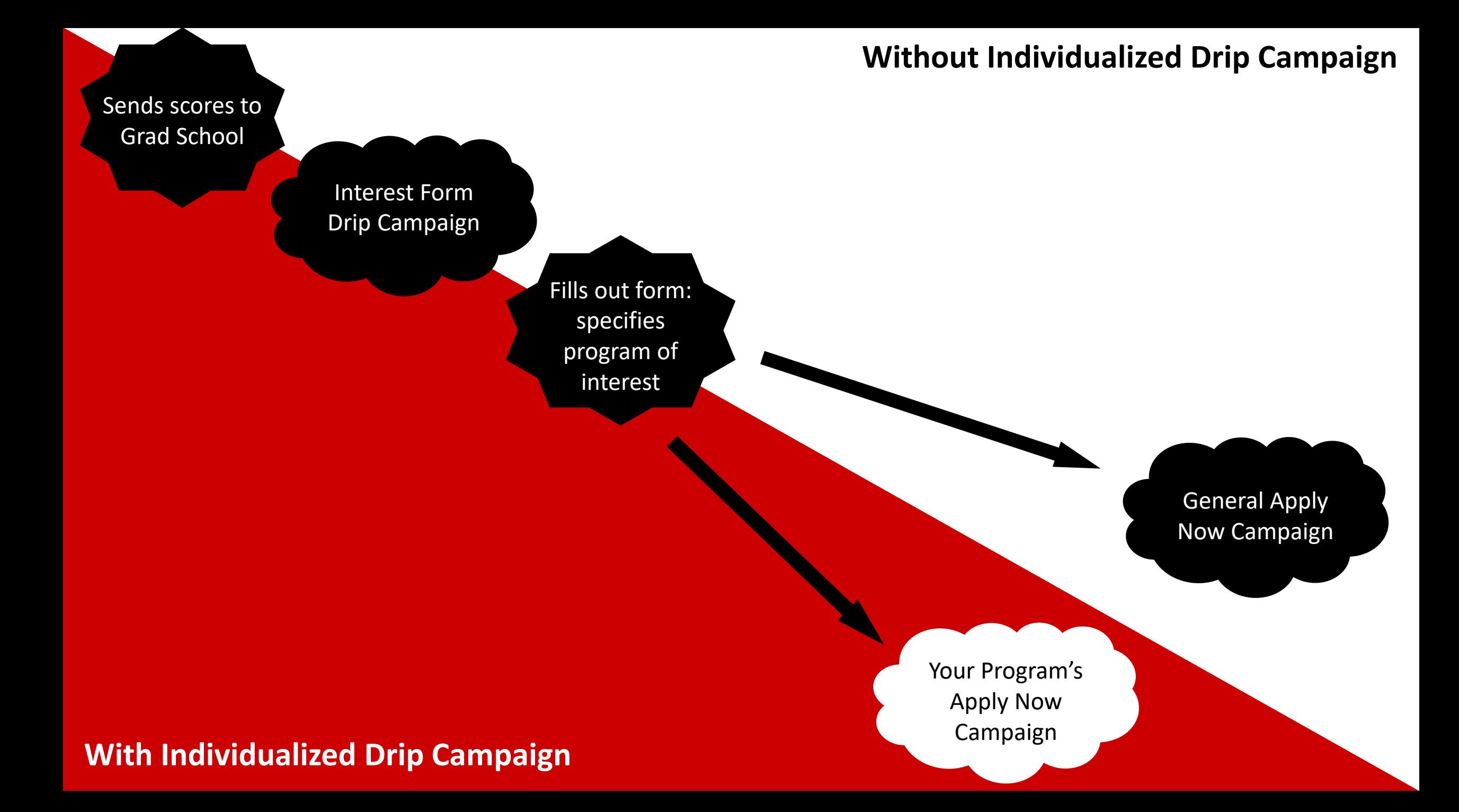

### Overview

- Interest Form Campaign
- Apply Now Campaign
- Designing Your Department's Drip Campaign
- Example Drip Campaign

# Interest Form Campaign

Sent to prospects who have submitted test scores to NC State, but not yet completed an interest form or started an application.

### **Overview of Programs**

Encourages prospect to explore  $\bullet$ graduate programs and fill out general interest form

### **NC STATE UNIVERSIT**

### **Dear**

We are thrilled that you are considering NC State University for your graduate studies. With over 100 Master's and 60 Doctoral programs, NC State offers the training and resources you need to turn your passion into a purposeful career. We hope you will join our Wolfpack graduate family -- around 9,000 students from across the globe -- who are striving to build more equitable, functional, and thoughtful communities

Located in the booming Research Triangle of Raleigh, Durham, and Chapel Hill, NC State delivers an affordable education that enables exciting collaboration with local businesses, government, and universities. As a land-grant and research-enterprise institution, we are devoted to finding practical solutions to the complex challenges that affect our daily lives.

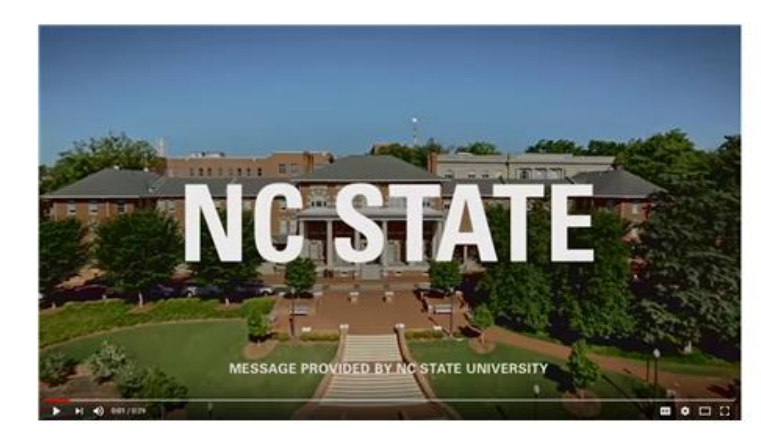

We understand how important it is to find a program that will inspire and support you. To aid your search, please visit our website for a comprehensive list of graduate programs offered at NC State. If you have already found the perfect program, start your application here.

For additional guidance from the Graduate School, please complete the interest form below. Based on your academic interests, we will provide program-specific information to help you make an informed decision and begin your journey at NC State with confidence.

Interest Form

Sincerely

Dr. Peter Harries, Interim Dean

### **NC STATE UNIVERSIT**

#### Dear

As you consider NC State for your graduate studies, we understand that where you study is just as important as what you study. Our campus is ideally located in the heart of the state's capital. Raleigh, a city continuously ranked on national "best" lists for jobs, food, growth, and affordability.

- Best Cities for New Grads Starting Out: Top 10 (MarketWatch, 2018)
- Coolest Places to Eat: Top 10 (Forbes, 2018)
- Hot-spot for Tech Jobs: #2 (Forbes, 2016)
- Best City for Young Professionals: #3 (Forbes, 2016)
- Best Big City in the Southeast: #1 (Time, 2016)

As Raleigh's growth has continued to attract young people and families, the city has also developed a vibrant cultural community that makes it one of the country's most exciting places to live. In addition to its thriving music scene and nationally recognized restaurants, art galleries, and museums, Downtown Raleigh frequently hosts music, food, and arts festivals that attract international talent and fill the streets with joyful crowds.

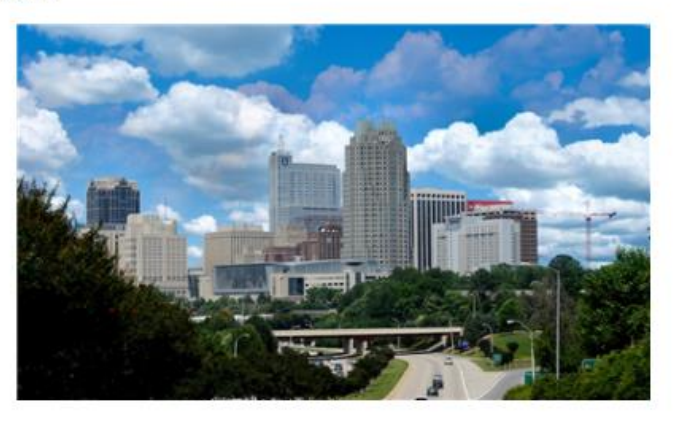

Our state's mountains and beaches offer a weekend away from the bustle, as do the 200 parks and more than 100 miles of paved greenway across Raleigh. With attractive career opportunities in a flourishing. engaged community, there is no better place to start your future than NC State.

If you're ready to apply, click here, or fill out the inquiry form below to find a program that feels like home.

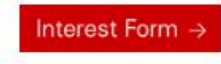

Sincerely

Dr. Peter Harries, Interim Dean

## **Raleigh Community**

Highlights attractive qualities of the  $\bullet$ area's cultural community

### **Professional Development**

Introduces the Graduate School's  $\bullet$ various professional development programs and available support

#### Dear

At NC State, graduate students do much more than prepare for a job; through collaborative research with faculty and partners from across public and private sectors, our students actively shape their future. With a history of more than 100 companies founded by alumni and over \$417 million in research awards just last year, NC State has a proven record of enabling students to build productive careers in academia and bevond.

Wherever your ambition leads you, the Graduate School offers a variety of professional development programs that will prepare you for postgraduate success. Through immersive workshops led by expert mentors, our programs empower students to navigate the job market with assurance. While all of our programs are designed to sharpen the skills that employers demand, our innovative Accelerate to Industry (A2i)™ program works specifically with local industry leaders to help students excel in business environments. Hear more about A2i™:

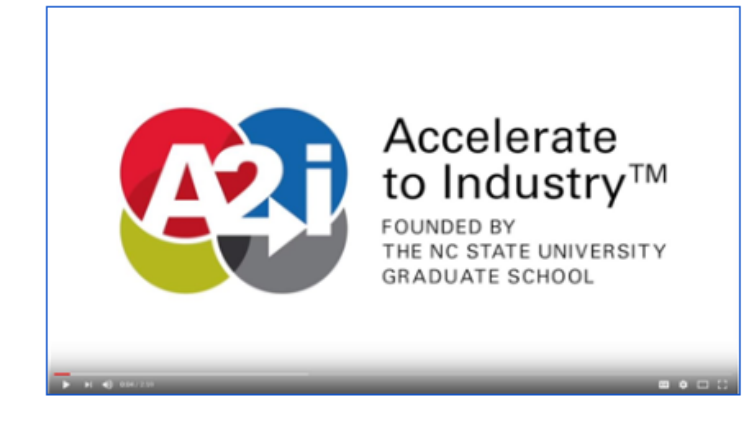

To learn more about how the Graduate School can help you achieve your goals, visit our professional development website. Regardless of which academic program you choose, we will provide the support you need to turn your desired career into a reality.

If you're ready to apply, click here. If you need more information to chart your path at NC State, fill out our inquiry form below.

Interest Form

Sincerely,

Dr. Peter Harries, Interim Dean

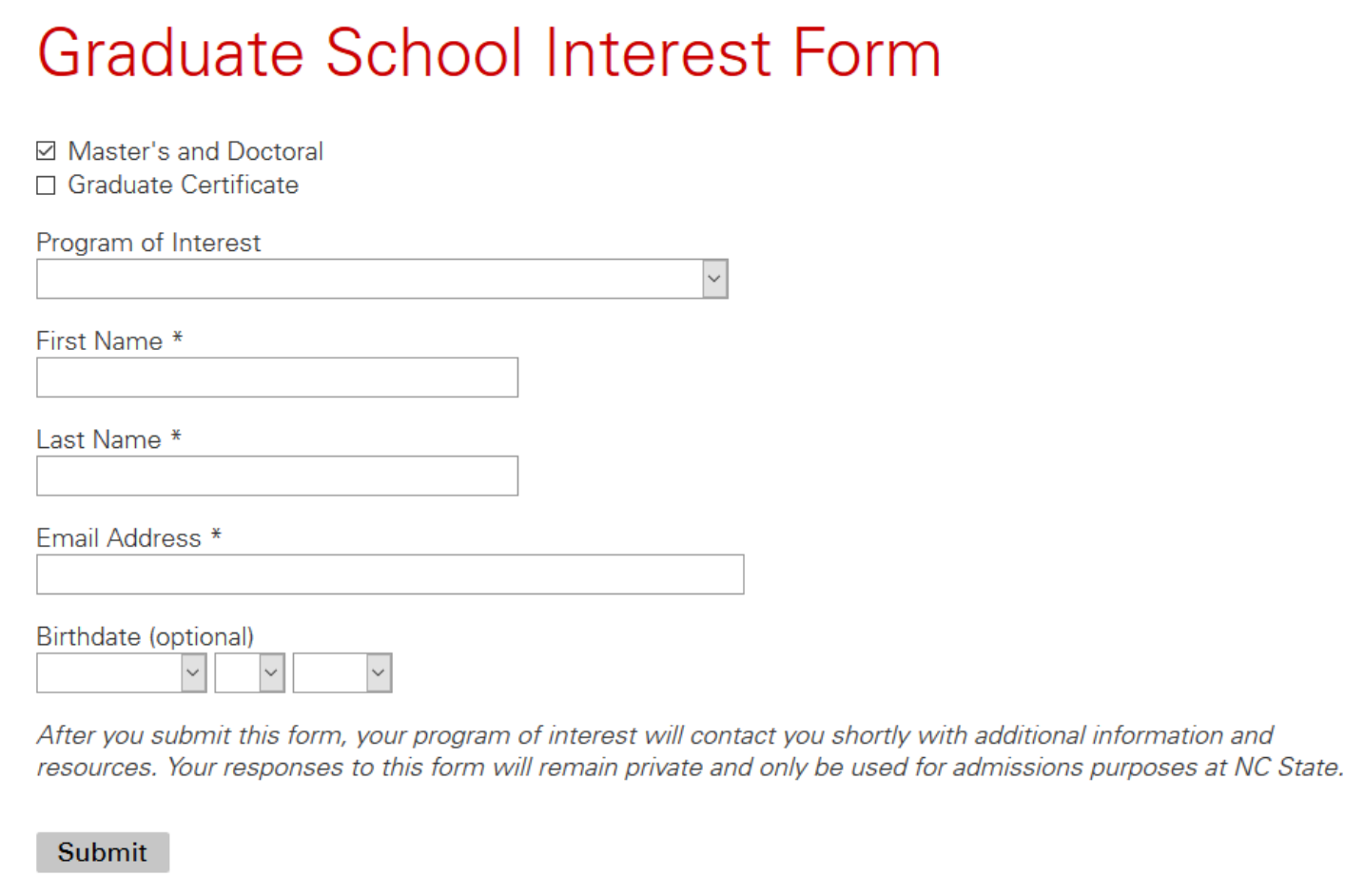

- When a prospect submits this form, they will receive our "Apply Now" drip campaign emails.
- If you have created your own drip campaign, prospects who select your program will be directed to your program's interest form.

# Apply Now Campaign

Default drip campaign sent to prospects who have filled out the Graduate School's general interest form.

Until you create your own interest form and drip campaign, Until you create your own interest form and drip campaign, prospects interested in your program will receive these emails. prospects interested in your program will receive these emails.

# Overview of NC State

- NC State's appeal
- Latest news about graduate student research
- Push to apply

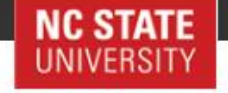

#### Dear Emmanuel.

Thank you for expressing interest in the Electrical Engineering program at NC State. With nationally recognized investment in research, local partnerships across public and private sectors, and state-of-theart campus facilities, NC State's progressive growth is driven by a unifying goal: to empower our students to think and do, as we work together to build a better world.

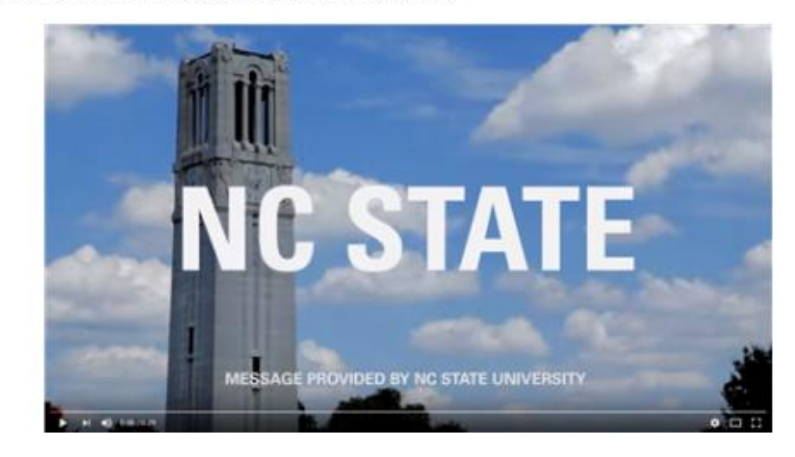

In keeping with NC State's reputation for best-value education, our program offers the resources and high quality training you need to pursue purposeful research. To learn about the latest contributions from graduate students throughout the university, take a moment to browse the Graduate School News.

You can also visit your program's website to get to know faculty, browse current course offerings, and find additional information that will help you plan your future with us. If you're ready, start your application below. We look forward to welcoming you to NC State.

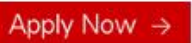

Sincerely.

Dr. Peter Harries, Interim Dean

**The Graduate School** 1020 Main Campus Drive

### **NC STATE UNIVERSITY**

Dear.

Throughout your time in the program, we will do everything possible to ensure that you feel like a part of our family. At NC State, you will be joining a campus community stimulated by cutting-edge research facilities, expansive natural spaces, and thriving local culture, all of which will enable you to build productive habits and relationships that will last a lifetime.

As the Wolfpack continues to grow, NC State's on-campus resources are constantly evolving to provide the environment that students need to collaborate, innovate, and launch successful careers. Centennial Campus features the high-tech Hunt Library, which is full of flexible meeting spaces, private study areas, multimedia recording rooms, and so much more, with Lake Raleigh just beyond its grounds. Get a feel for our state-of-the-art research library:

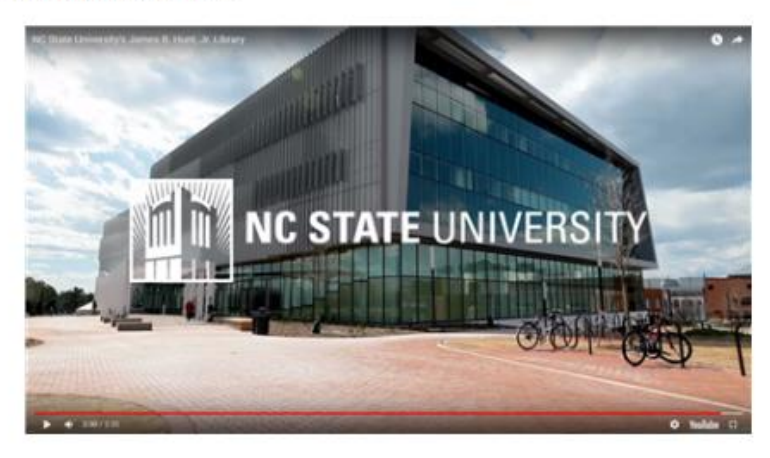

On Central Campus, the brand new Talley Student Union offers a comfortable place to grab a bite to eat between classes, gather with study groups, and work with student organizations to effect positive change at NC State. A short walk away is DH Hill Library and Hillsborough Street, which is alive with restaurants, used bookstores, and local coffee shops that are a vital part of our vibrant community.

If you're ready, start your application below.

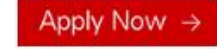

Sincerely

Dr. Peter Harries, Interim Dean

### **Campus Community**

Describes campus facilities and  $\bullet$ resources

### **Financial Aid Resources**

Directs prospect to financial aid website

### **NC STATE UNIVERSITY**

#### Dear Monica.

NC State is consistently rated one of the best-value universities in the country, and the Business Administration program contributes to that reputation. Our program is designed to deliver the highest quality education and training at an affordable cost, so that you can invest in your future with confidence.

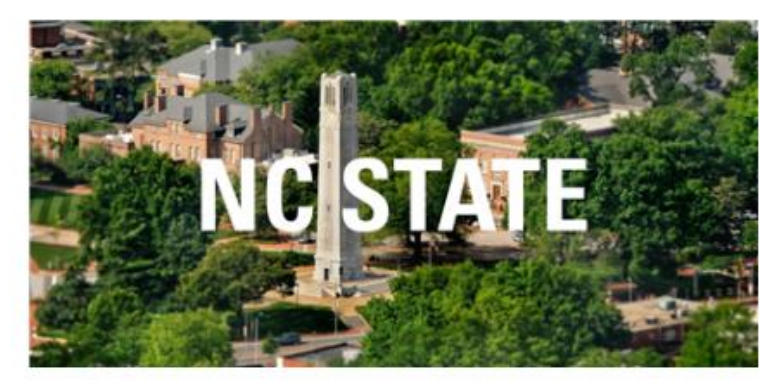

With your graduate studies at NC State on the horizon, take this opportunity to explore your financial aid opportunities and consider applying for scholarships. If you are military or a veteran, reach out to the Veterans Education Office for assistance in applying for and managing your available benefits

To learn about your program's assistantship and fellowship opportunities, get in touch with your program's director. If you're ready, start your application below.

Apply Now →

Sincerely,

Dr. Peter Harries, Interim Dean

**The Graduate School** 1020 Main Campus Drive Campus Box 7102 Raleigh, NC 27695 f Facebook V Twitter © Instagram En LinkedIn

Designing Your Department's Drip Campaign

# Your "Apply Now" Drip Campaign

**Campaign goals:** 

- Highlight attractive and unique aspects of your program and NC State
- Offer specific contact information for personalized feel
- Direct prospects to your website's resources to cut down on frequently asked questions
- Motivate prospects to start their application

# Typical Email Topics

- Invitation to Engage
- Student Experience
- Faculty Spotlight
- Latest Research
- Financial Aid and Assistantships

# Example Drip Campaign

Drafts of drip campaign for the Youth, Family, and Community Sciences Program

# Invitation to Engage

- Direct prospects to website resources
- Connect them to social media accounts
- Invite them to get in touch

### **NC STATE UNIVERSITY**

Hello

Thank you for expressing interest in the Youth, Family, and Community Sciences Online programs. In keeping with NC State's reputation for best-value education, we offer the resources and high quality training you need to build a successful career. Our world-class faculty lead flexible online courses that will prepare you to support families and build stronger communities. Get to know our programs:

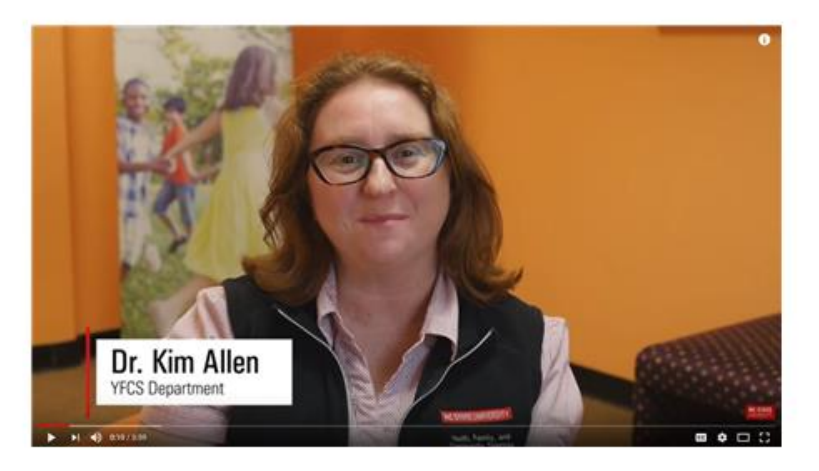

Please visit our website to learn more about our course offerings, explore potential career paths, and consult our FAQ page. For the latest funding and job opportunities, course updates, and other useful information, we encourage you to stay connected with us via Facebook, Twitter, and Instagram.

For application deadlines and more information about the admissions process, click here. If you are curious about how our program is compatible with your ambitions, I would be delighted to talk with you via email or schedule time for a call. Let's explore how you can achieve your goals at NC State and beyond.

![](_page_22_Picture_10.jpeg)

Best.

Deidra Craig Graduate Certificate Coordinator | Public Communications Specialist Department of Agricultural and Human Sciences Youth, Family, and Community Sciences

![](_page_23_Picture_0.jpeg)

Hello

NC State's Youth, Family, and Community Sciences Online programs are designed for busy people; many of our students are working professionals, who also have children and family obligations. Our program's flexible format is ideal for students who, despite their full lives, are striving to enhance their skills and start a worthwhile career guiding our communities to a better future.

![](_page_23_Picture_3.jpeg)

Taylor McDonald, a 2018 Master's graduate who focused on Youth Development and Family Life Education, describes how faculty support contributed to her transformative experience:

"Throughout my journey in this program, I have met mentors who I hope will be part of my life forever. The YFCS graduate program has really helped me flourish as a student, person, and aspiring academic. I began my journey in the YFCS graduate program in the Fall of 2016, and it has honestly been one of the best decisions of my life."

Read more about Taylor's story here. If you're ready to apply, browse the current course options and learn about the application process here. If you would like to discuss how our programs will facilitate your career development, please get in touch with me. I would be delighted to talk with you via email or schedule time for a call.

![](_page_23_Picture_7.jpeg)

# Student Experience

- Describe program culture
- Spotlight student with quote about program

## Careers: Student Spotlight

- Overview common career paths
- Direct to career resources on website
- Spotlight recent graduate or alumni story about career development

### **NC STATE** UNIVERSITY

#### Hello

At NC State, the Youth, Family, and Community Services Online programs will provide the guidance you need to turn your passion into a lifelong purpose. We offer training in a variety of specializations, including youth development, parent education, family life coaching, relationship education, leadership, and more. Our programs will enable you to pursue a meaningful career, so you can devote yourself to inspiring others.

As you are considering your future in YFCS, take a moment to explore our career resources page, which features an overview of common career paths and typical employers. In our in-depth career handbook, recent YFCS Online graduates offer personal accounts of how their studies prepared them to excel in their own way.

Rasha El-Beshti, a 2014 Master's YFCS graduate, used her experience to jumpstart a career in public health and research evaluation. Read more about Rasha's story here.

![](_page_24_Picture_9.jpeg)

If you're ready to apply, browse the current course options and read more about the application process here. If you would like to discuss how our programs will facilitate your career development, please get in touch with me. I would be delighted to talk with you via email or schedule time for a call.

![](_page_24_Picture_11.jpeg)

![](_page_25_Picture_0.jpeg)

Hello

NC State is consistently rated one of the best-value universities in the country, and the Youth, Family, and Community Services Online programs contribute to that reputation. Our programs are designed to deliver the highest quality education and training at an affordable cost, so that you can invest in your future with confidence.

As you prepare to apply, we are here to help you navigate the financial obligations associated with your career development. To best take advantage of our available resources, explore our exclusive scholarship and funding opportunities, stay informed about tuition rates, and consult our extensive list of FAQs. For an overview of the many forms of financial support we offer, check out our blog.

![](_page_25_Picture_4.jpeg)

You can read more about the application process here. If you are curious about your financial options or any aspect of our program, I would be delighted to talk with you. With your graduate career at NC State on the horizon, let's discuss how our program can work for you.

![](_page_25_Picture_6.jpeg)

#### Best.

Deidra Craig Graduate Certificate Coordinator | Public Communications Specialist Department of Agricultural and Human Sciences Youth, Family, and Community Sciences

### Financial Resources

- Highlight your program's specific scholarships or assistantships
- Link to general financial aid website

### Contact Us

- Lauren Liston (Lpalerm@ncsu.edu)
- Skyler Bunn (Srbunn@ncsu.edu)